## **Postgres SDE Usage**

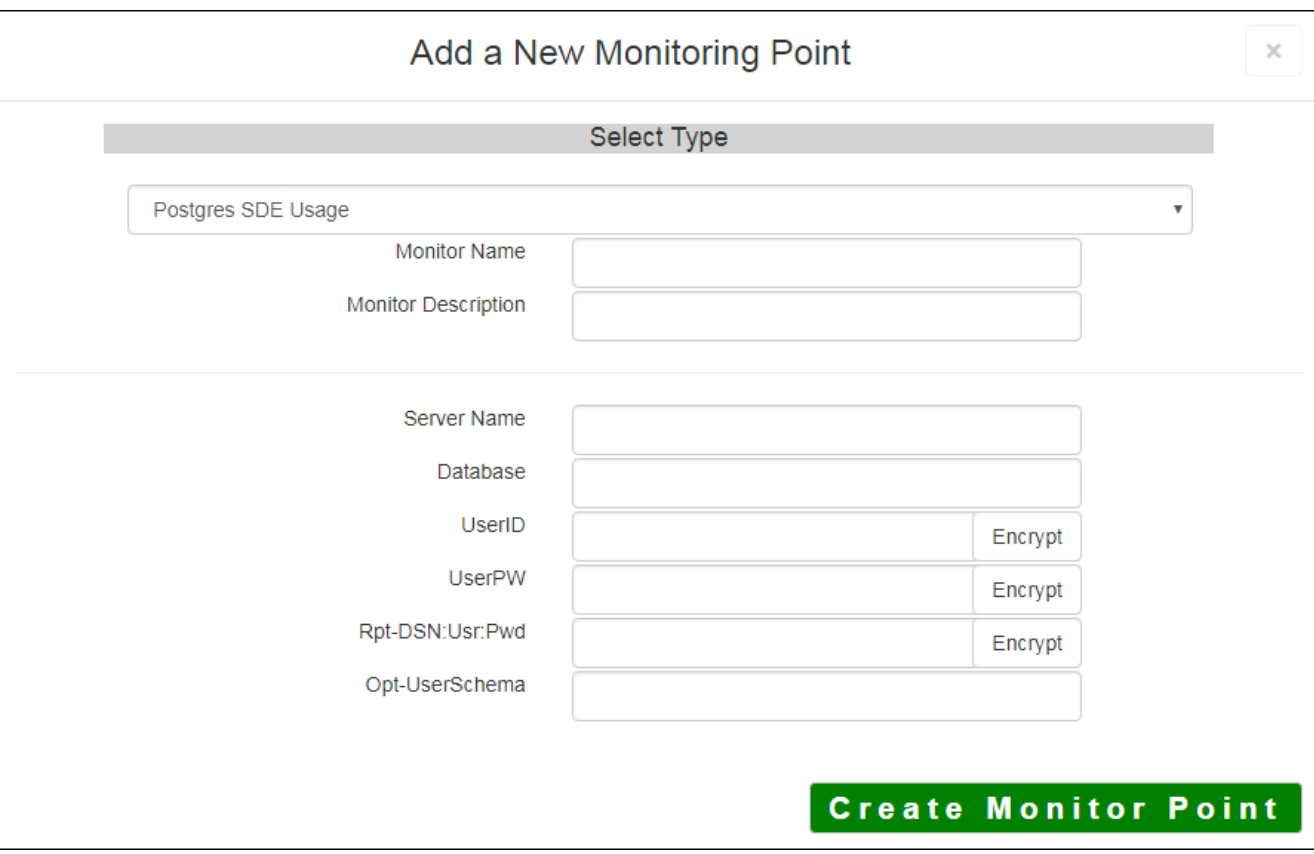

The **Postgres SDE Usage** monitoring point is designed to work together with the **Postgres SDE List Tables** check to generate the information required for SDE Usage reporting for data in a SQL Server RDBMS. It is recommended that these two checks be placed together in a GeoMonitor Server because of the fact that both are needed to generate the data required to support SDE Usage reporting.

It is recommended the Postgres SDE Usage check be **run hourly(up interval 60)**. When it runs, it generates information on what SDE geodatabase feature datasets, feature classes and tables are open at that time. This information is written to the SDE Usage database.

*Note: If you are using Microsoft SQL Server / SQL Server Express, follow the instructions in*  [Setting Up Microsoft SQL Server for SDE Usage](http://www.vestra-docs.com/index.php?View=entry&EntryID=330) *Database.*

If you are not sure where your Usage information is being stored, you can consult the "About" dialog on the GeoSystems Monitor Charts UI.

The parameters that are unique to the Postgres SDE Usage include:

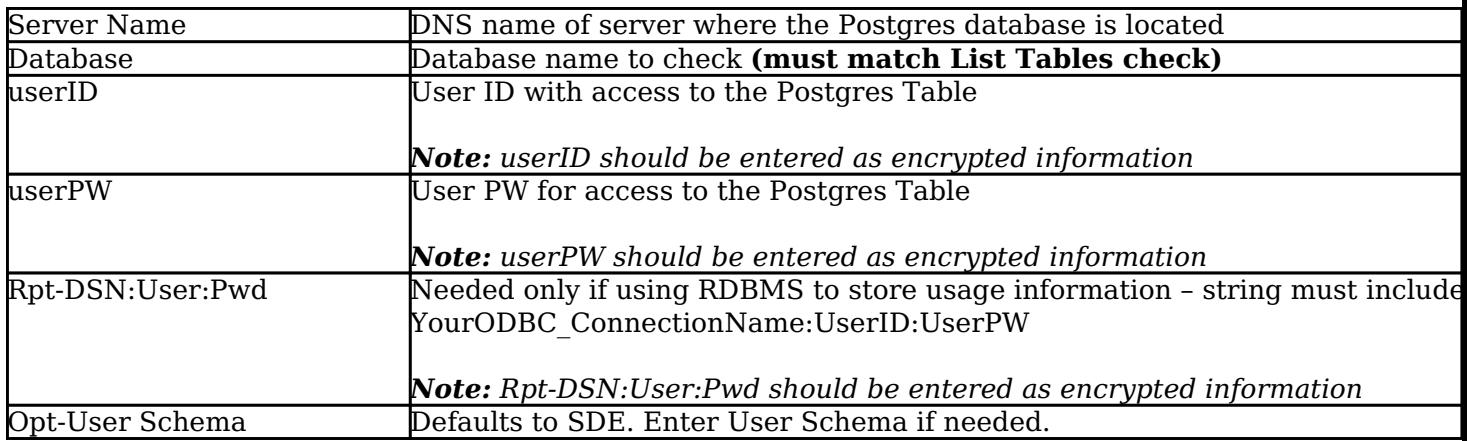

Next, configure the GeoMonCharts UI web.config file with the database information added for this monitoring porting, following the instructions in [Editing the Geomonitor UI Web Config for](http://www.vestra-docs.com/index.php?View=entry&EntryID=332) [Microsoft Usage Database](http://www.vestra-docs.com/index.php?View=entry&EntryID=332).

Article ID: 300

Last updated: 17 Aug, 2018

Revision: 8

GeoSystems Monitor Enterprise -> Product Guide v4.0 -> Monitor Point Types & Parameters -> Postgres SDE Usage

<http://www.vestra-docs.com/index.php?View=entry&EntryID=300>